## **Couchdb**

Instalación<http://docs.couchdb.org/en/2.1.1/install/unix.html> <https://www.digitalocean.com/community/tutorials/how-to-install-couchdb-and-futon-on-ubuntu-14-04> Migrar dbs de versiones 1.X a 2.X<http://docs.couchdb.org/en/2.1.1/install/upgrading.html> <https://stackoverflow.com/questions/40631424/couchdb-data-migration-from-1-4-to-2-0> [https://wiki.apache.org/couchdb/How\\_to\\_make\\_filesystem\\_backups?action=show&redirect=Filesyste](https://wiki.apache.org/couchdb/How_to_make_filesystem_backups?action=show&redirect=FilesystemBackups) [mBackups](https://wiki.apache.org/couchdb/How_to_make_filesystem_backups?action=show&redirect=FilesystemBackups)

Seguridad [http://139.59.143.102:5984/\\_utils/docs/api/database/security.html#db-security](http://139.59.143.102:5984/_utils/docs/api/database/security.html#db-security)

Hacks que le pueden ocurrir <https://malware.news/t/inside-one-xmrig-botnet-miner/17692> <https://github.com/apache/couchdb/issues/1074> <https://github.com/xmrig/xmrig> <http://45.76.45.24/setup.txt>

From: <http://wiki.unloquer.org/>-

Permanent link: **<http://wiki.unloquer.org/personas/brolin/proyectos/couchdb>**

Last update: **2018/02/09 17:49**

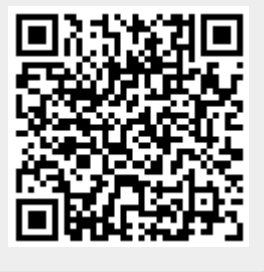